## <u>Lightroom 4 Instructions Manual</u> >>>CLICK HERE<<<

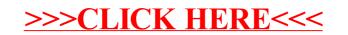